So far, we have looked at situations that Can be represented by a system of ineqaulities

-- We have graphed the system in order to find combinations (within a region) that work for the restrictions

Example: A company manufactures two types of shoes – vans and jordans

## **Restrictions**

- -- Due to materials available, the company Can make at most 40 pairs of vans and 60 pairs of jordans per day
- -- it costs \$8 to make a pair of vans
- -- it costs \$12 to make a pair of jordans
- -- the company has a quota of making at least 70 pairs of shoes per day

### We create our variables:

NOTE: The costs of making each is not important yet, we want to create a system for the manufacturing numbers

- v # of pairs of vans manufactured
- j # of pairs of jordans manufactured

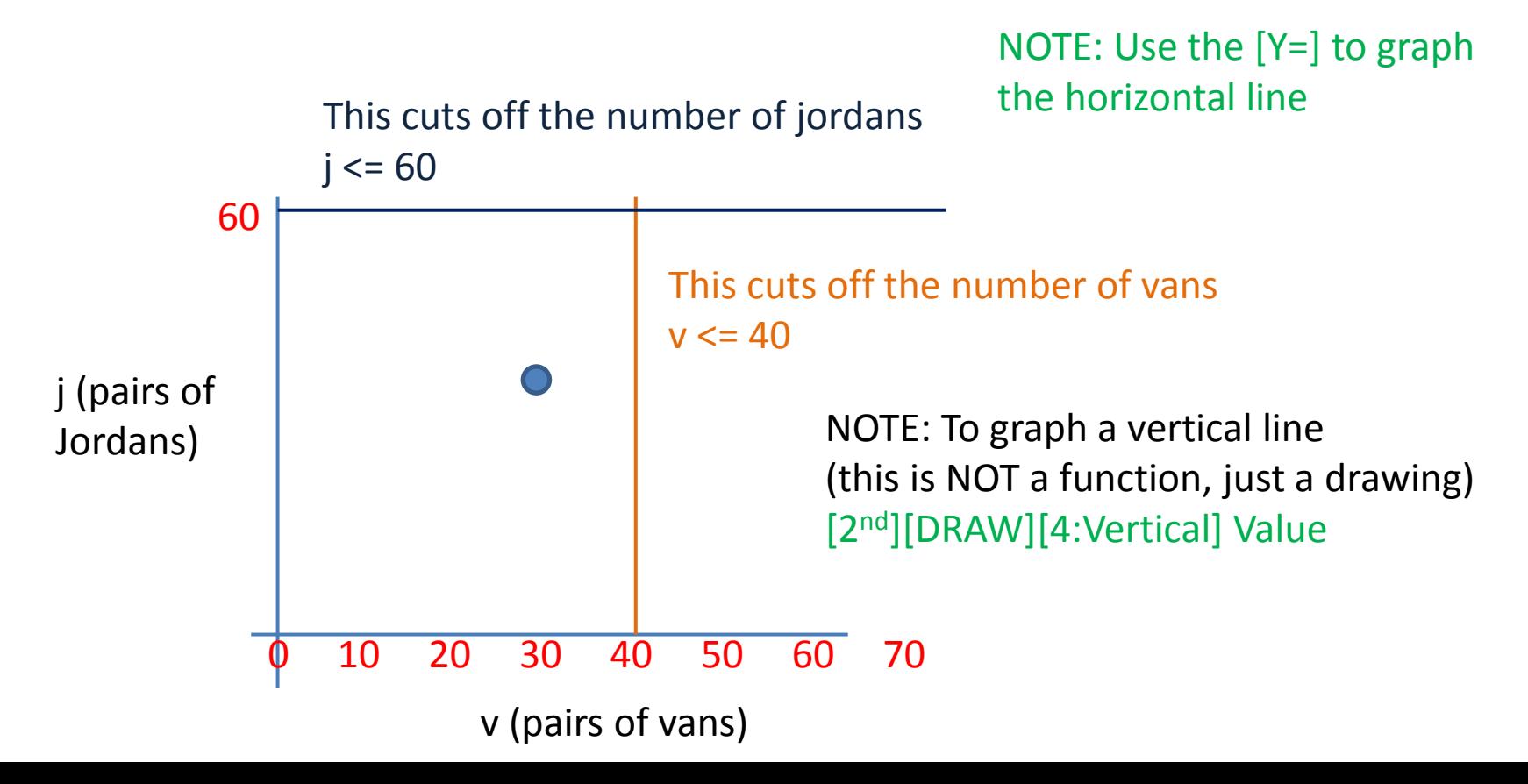

### We create our variables:

### Now, we can look at the other restriction on the QUOTA

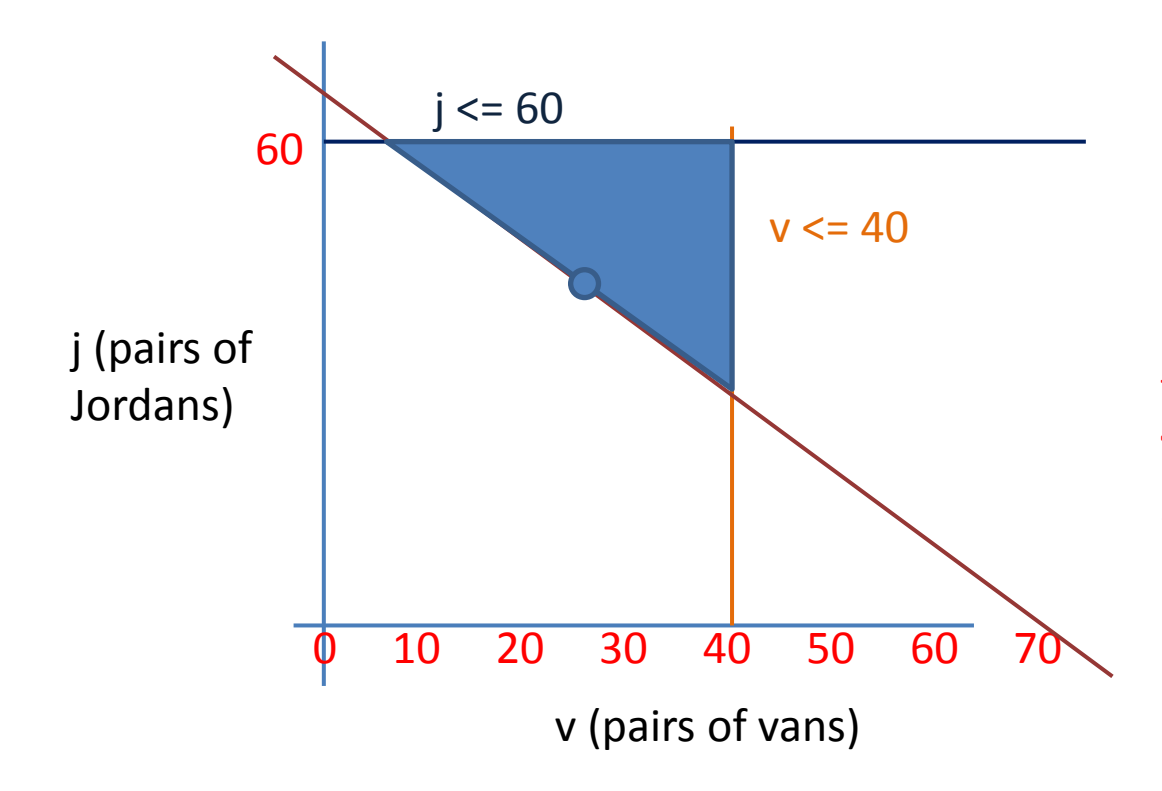

-- the company has a quota of making at least 70 pairs of shoes per day

Pairs manufactured >= Quota

 $j + v \ge 70$ **j >= -v + 70**

The shaded region is our solution set; as we move the point around, it represents different types of solutions

# Most companies would like to maximize profits; we will do this by minimizing costs

-- it costs \$8 to make a pair of vans

-- it costs \$12 to make a pair of jordans

This adds a new goal for us (it is not a restriction because it does not prevent a solution from working… the cost just changes when you move the solution around)

We call this the OBJECTIVE function (goal)

 $C = 8v + 12j$ 

# We pick a solution:

We choose the top left corner: We use the [INTERSECT] to find

 $v = 10$ 

 $j = 60$ 

We calculate the COST of this solution

 $C = 8(10) + 12(60)$  $C = 80 + 720$ **C = \$800**

We choose a second solution at

 $V = 29$ 

 $J = 53$ 

 $C = 8(29) + 12(53)$ 

 $C = 232 + 636$ 

**C = \$868**

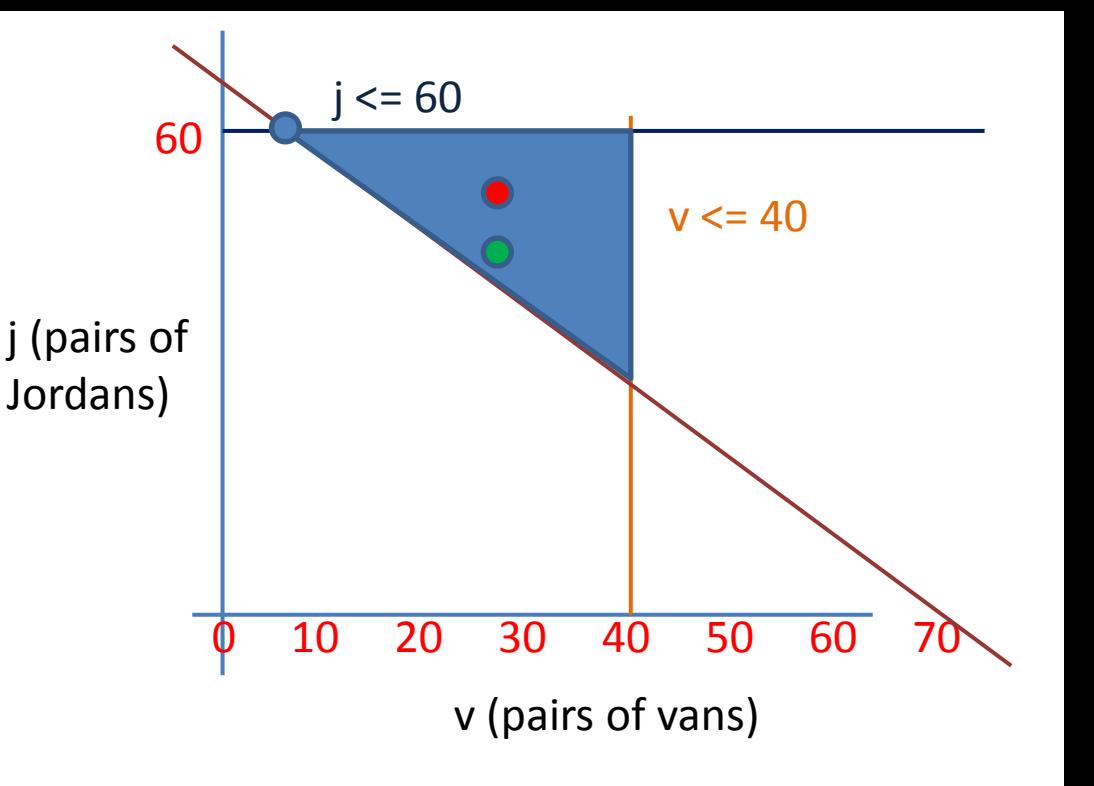

We choose a third solution by moving It down

 $v = 29$  $i = 40$  $C = 8(29) + 12(40)$  $C = 232 + 480$ **C = \$712**